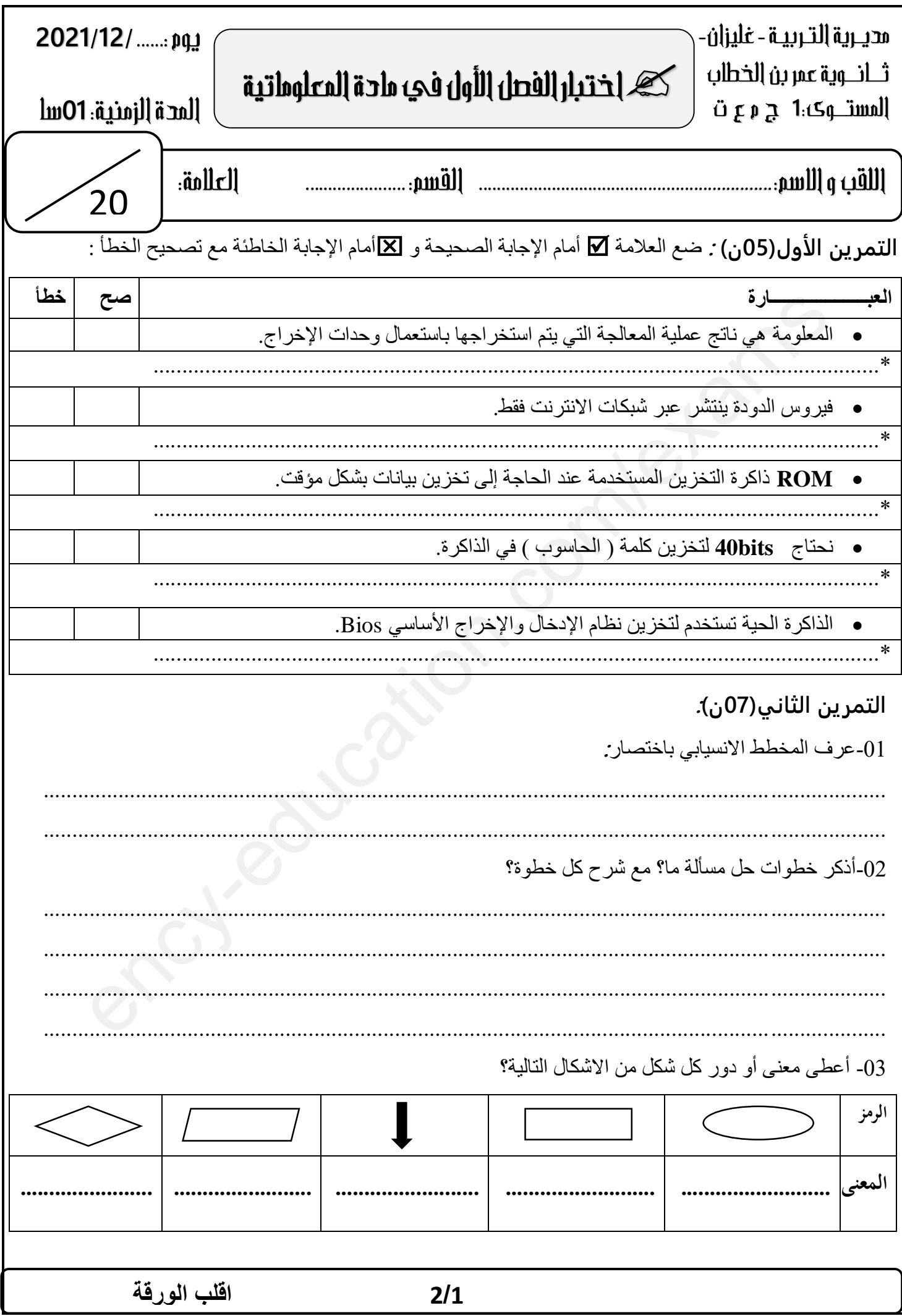

## **التمرين الثالث)00 (ن :**

قامت إدارة ثانويتك بتجهيز قاعة المعلوماتية بمجموعة من األجهزة منها طابعة وماسح ضوئي و**حاسوب ذو خصائص تقنية عالية** متصلة به مجموعة من الحواسيب العادية (ليس لها خصائص تقنية عالية)، كما هو موضح في ا**لشكل 10.** -**10**ماذا يسمى هذا التوصيل بين الحواسيب؟ …………………………………………………………… PC1 PC6 **10** ا هو ام- سم الحاسوب ذو الخصائص العالية في هذا با وعام المؤكد الحواسية ؟<br>14 هـ المستوى المستوى الثانية:<br>14 هـ المستوى المستوى الثانية:<br>14 هـ المستوى المستوى المستوى الثانية:<br>14 هـ المستوى المستوى المستوى المستوى المستوى المستوى المستوى المستوى المستوى المستوى المستوى التوصيل؟ وما هو اسم بقية الحواسيب؟ ………………………........................……… ……………………………………… ………………………........................……… ………………………........................……… **الشكل .10** -**10**صنف هذا التوصيل حسب المعايير التالية: حسب وسيلة الربط. حسب االمتداد الجغرافي حسب طوبولوجيا الربط حسب العالقة الوظيفية .......................... .......................... .......................... .......................... -**10**لدينا القرص الصلب الموجود في الحاسوب ) 0 2pc )، سعته GB2 به ملفات حجمها **KB 1048576** -هل يمكن تخزين في هذا القرص الصلب مجلد اسمه INFO حجمه**MB 512**؟ **علل إجابتك**؟ ................................................................................................................................................... ................................................................................................................................................... ................................................................................................................................................... -**10**يعاني الحاسوب 4 )4PC )بطء شديد أثناء التشغيل، وتكرار رسائل الخطأ في أكثر من برنامج وكذلك رفض بعض التطبيقات التنفيذ. - في رأيك ما هو سبب بطء الحاسوب وتكرار رسائل الخطأ؟ وكيف يتم التخلص من هذه االعراض؟ ...................................................................................................................................................... ...................................................................................................................................................... ...................................................................................................................................................... ...................................................................................................................................................... **2/2 انتهى** 

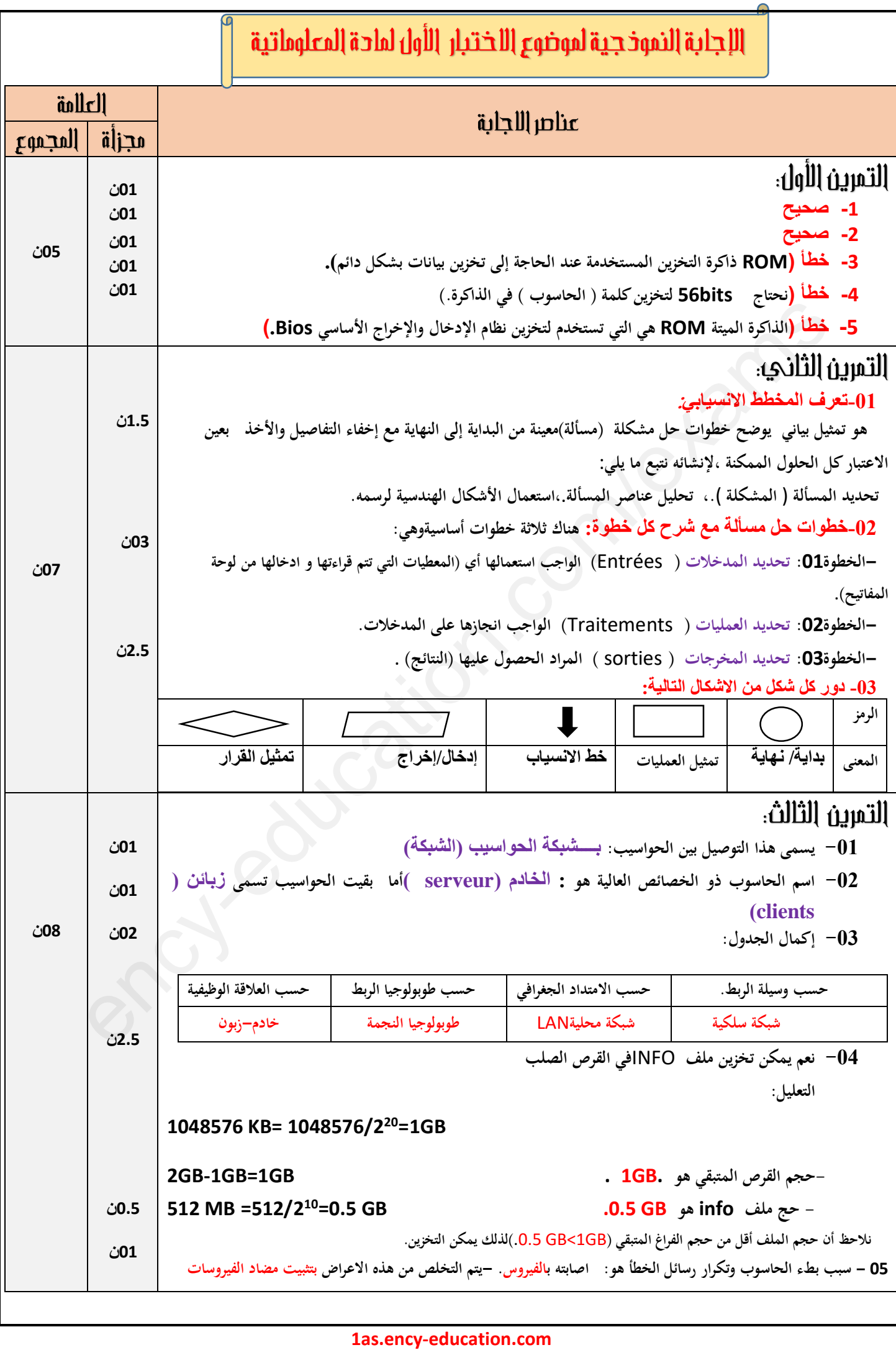